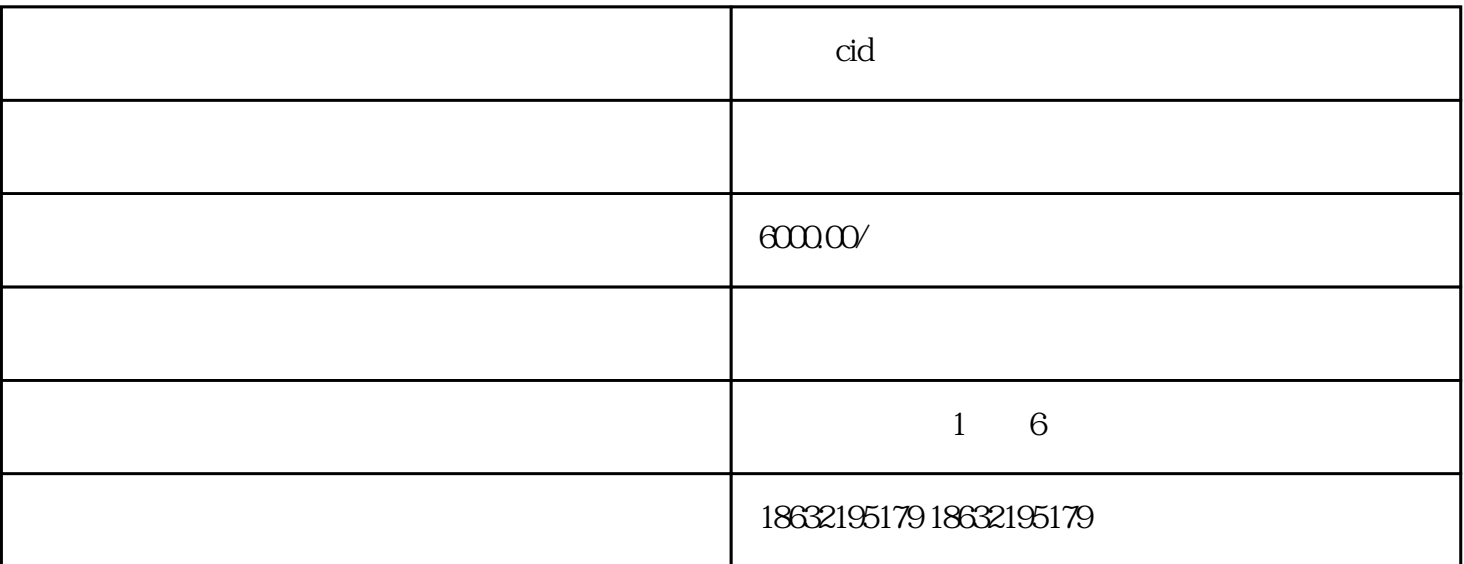

cid

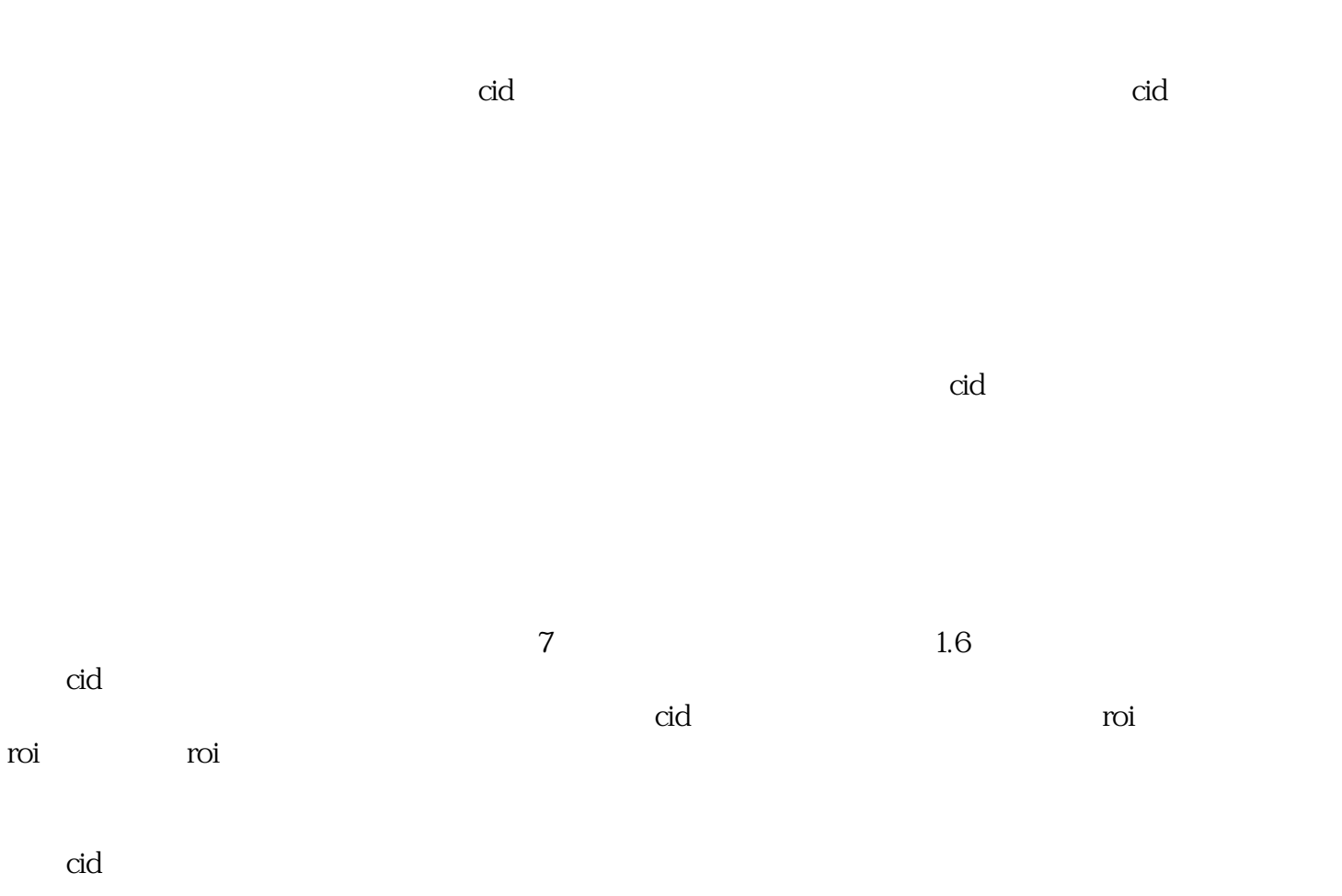

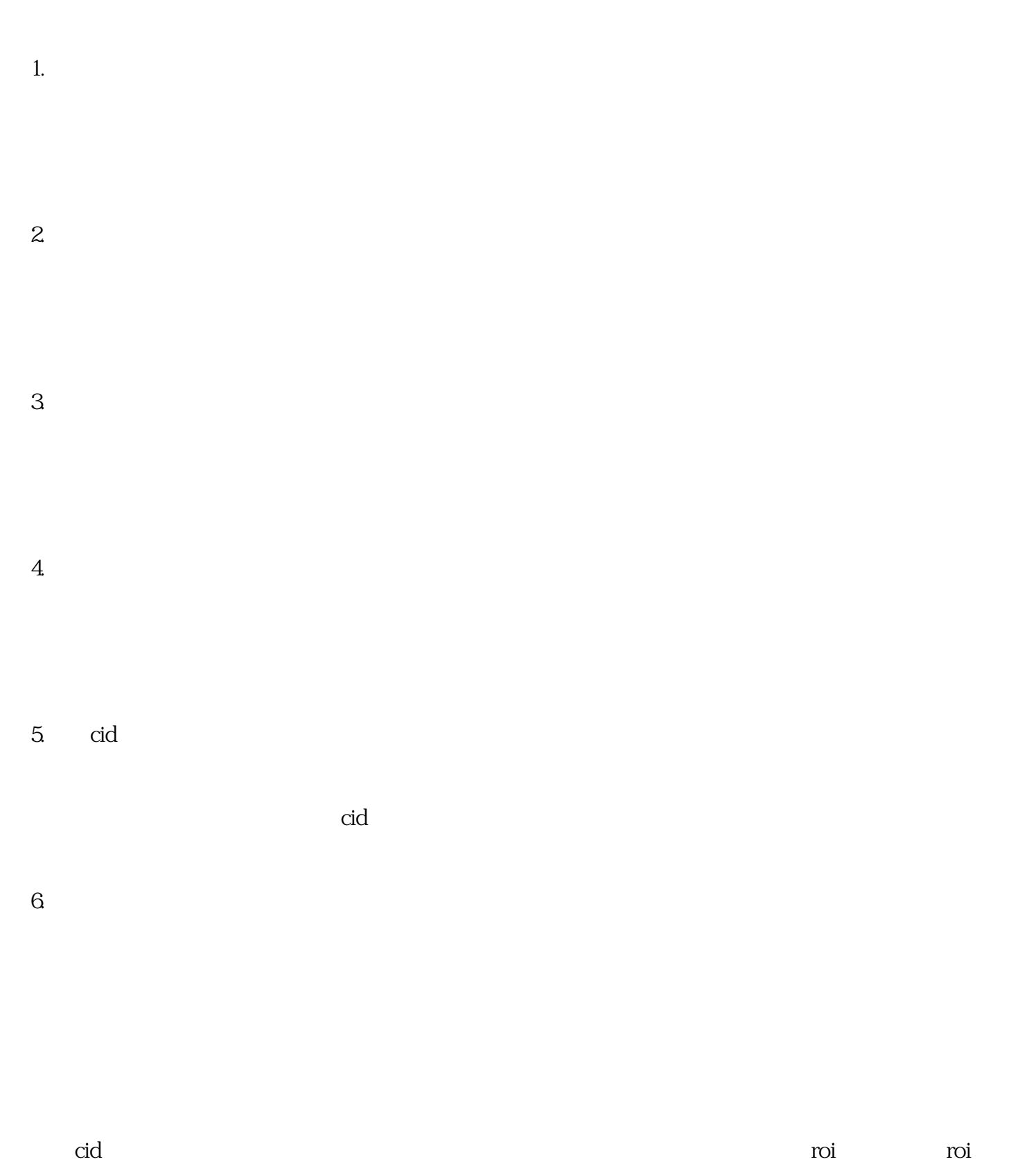

流的roi。在进行快手cid广告投放之前,需要了解快手广告投放的特点和优势,并按照具体步骤进行操作

 $\ddot{\rm c}$ id $\ddot{\rm c}$